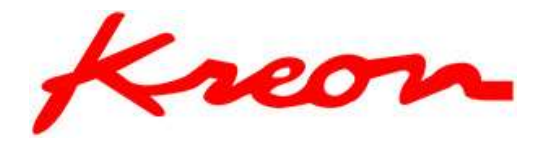

# UTILISATION D'UN BRAS DE MESURE POUR PALPAGE

#### OBJECTIF

Apprendre à utiliser et à maîtriser les bases essentielles de manipulation d'un bras de mesure.

Savoir installer le bras de mesure sur un banc d'essai.

Savoir brancher les câbles et connecter à l'ordinateur.

Savoir configurer le logiciel d'application par l'intermédiaire du Plug-In.

Savoir calibrer un palpeur mécanique.

Effectuer des mesures basiques en palpage.

# PUBLIC CONCERNÉ ET PRÉREQUIS

La maitrise de Windows est nécessaire, les connaissances en métrologie dimensionnelle sont requises, avec une base de logiciel de CAO.

# QUALIFICATION DES INTERVENANTS

Formateur expérimenté

#### MOYENS PEDAGOGIQUES ET TECHNIQUES

- Explications théoriques
- Démonstrations
- Exercices pratiques

# DURÉE, EFFECTIFS

7 heures 3 participants max.

#### MODALITÉS D'ÉVALUATION DES ACQUIS

- Evaluation des connaissances pratiques
- Suivi de chaque stagiaire lors de travaux pratiques

# SANCTION VISÉE

Attestation de formation

# TARIF

A partir de 1 500€ / jour Coût évolutif en fonction des besoins spécifiques du client

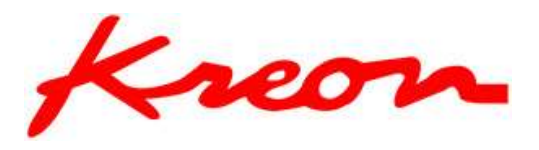

#### PROGRAMME

03/10/2023 KREON F.3.2. v3

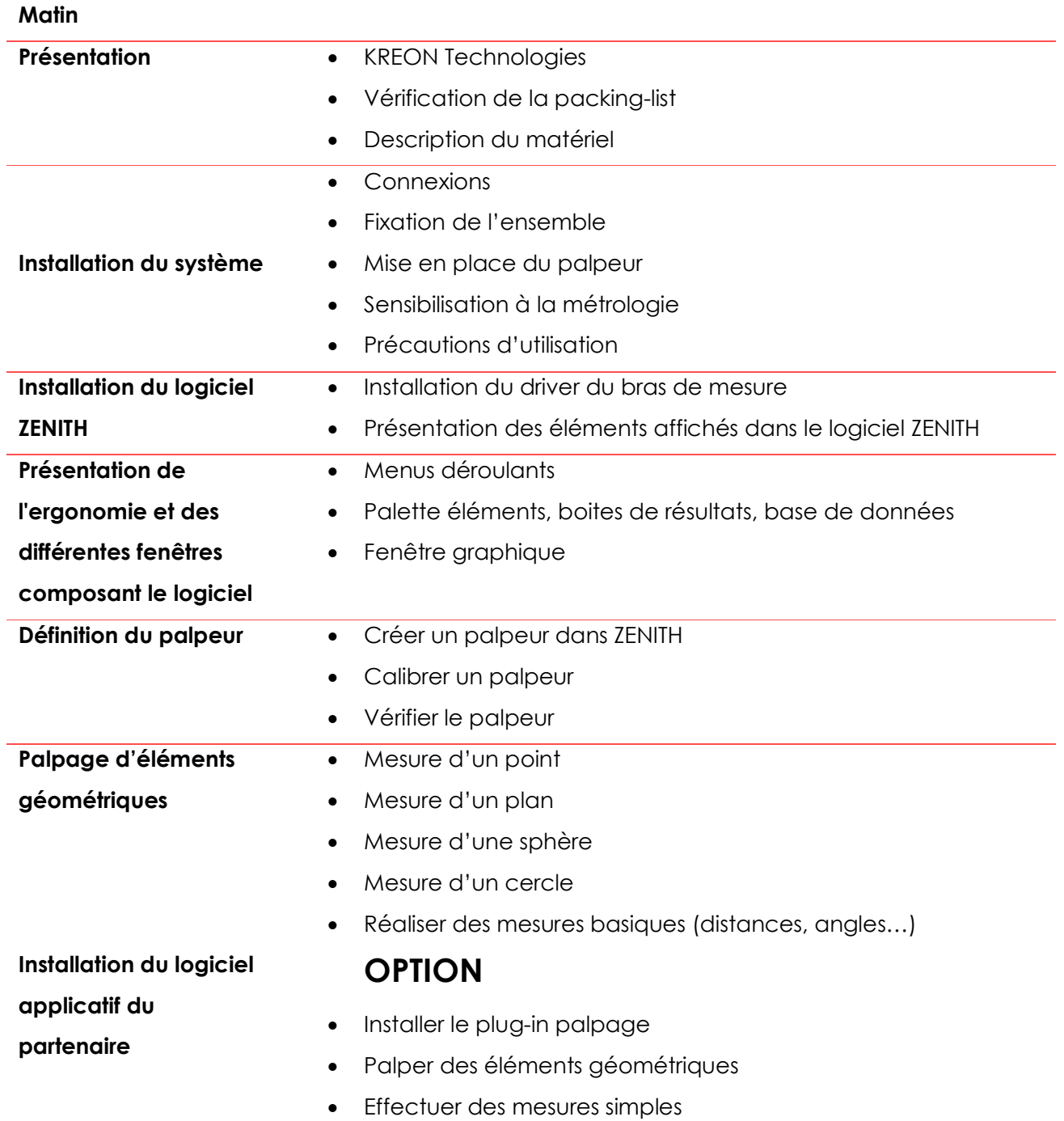

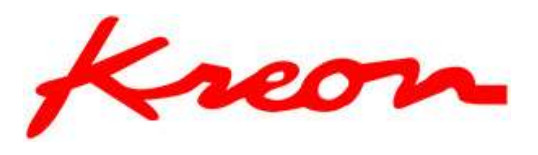

03/10/2023 KREON F.3.2. v3

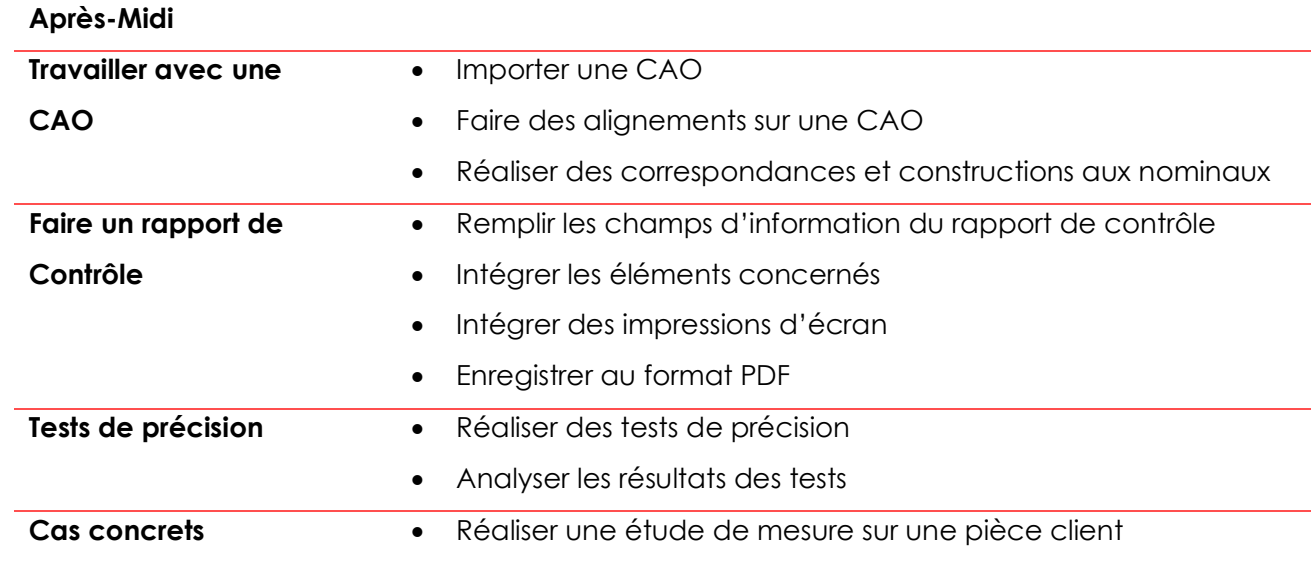